# Ausfüllhilfe für den **Antrag Jagdgebietsfeststellung**

Antrag auf Anerkennung der Befugnis zur Eigenjagd

für die Jagdperiode Jagdperiode auswählen:

(§ 12 NÖ Jagdgesetz 1974)

#### An

Bitte zuständige Behörde auswählen Adresse wird autom, eingetragen PLZ und Ort wird autom, eingetragen

Datum

Bitte Auswählen, ob Antrag von einzelner Person oder mehreren Personen gestellt wird Bitte Name(n) und Adresse(n) eingeben:

vertreten durch (Vertretungsfunktion, Name und Adresse):

#### Antrag auf Anerkennung der Befugnis zur Eigeniagd:

Ich, der/die oben angeführte Grundeigentümer/in (-vertreter/in) beantrage, dass mir für die kommende Jagdperiode vom die Befugnis zur Eigenjagd auf den Grundstücken zuerkannt wird, die in der im Anhang ersichtlichen Tabelle (Grundstücksverzeichnis) als "Eigengrundflächen" ausgewiesen sind und der auch die jeweiligen Grundstücksgrößen entnommen werden können.

Die Eigenjagd soll folgenden Namen erhalten:

Diese Eigenjagd soll als Jagdgehege gemäß § 7 NÖ Jagdgesetz 1974 geführt werden. Nähere Angaben über das Jagdgehege sind der im Anhang ersichtlichen Beschreibung

"Jagdgehege" zu entnehm en.

#### Bearünduna:

sowohl räumlich als auch rechtlich ungeteilt. Allfälliges Miteigentum weist auf allen Grundstücken den gleichen Anteil auf.

Die Grundstücksflächen bilden eine zusammenhängende Grundfläche, die eine für die zweckmäßige Ausübung der Jagd geeignete Gestaltung, insbesondere auch Breite, besitzt. Das Eigenjagdgebiet weist in seinem für die Bildung erforderlichen Grundstückszusammenhang keinen Längenzug auf. Der Zusammenhang der Flächen ist derart gestaltet, dass man von einem Eigenjagdgebietsteil zum anderen gelangen kann, ohne fremden Grund zu betreten.

#### **Beweise:**

Beiliegende Grundbuchsauszüge, Katasterpläne, denen die Grundstücksnummern deutlich lesbar entnommen werden können und in denen die beantragten Eigenjagdgebietsflächen (-grenzen) farblich ausgewiesen sind.

#### Rechtsarundlagen:

§§ 6 Abs. 1, 9 und 12 NÖ Jagdgesetz 1974

- Es wird ein Antrag auf Vorpachtrechte gestellt. Nähere Angaben über die Vorpachtrechte □ sind der im Anhang "Vorpachtrechte" ersichtlichen Beschreibung und dem Anhang "Grundstücksverzeichnis" zu entnehm en:
	- Els wird ein Antrag auf Abrundungen gestellt. Nähere Angaben
- □ über die Abrundungen sind der im Anhang "Abrundungen" ersichtlichen Beschreibung und dem Anhang
- "Grundstücksverzeichnis" zu entnehm en.

#### Beilagen, die nachgesendet werden:

Bitte hier die Anzahl der Grundbuchsauszüge eintragen Bitte hier die Anzahl der Katasterpläne eintragen

Der/Die Grundeigentümer/in

# Inhaltsverzeichnis

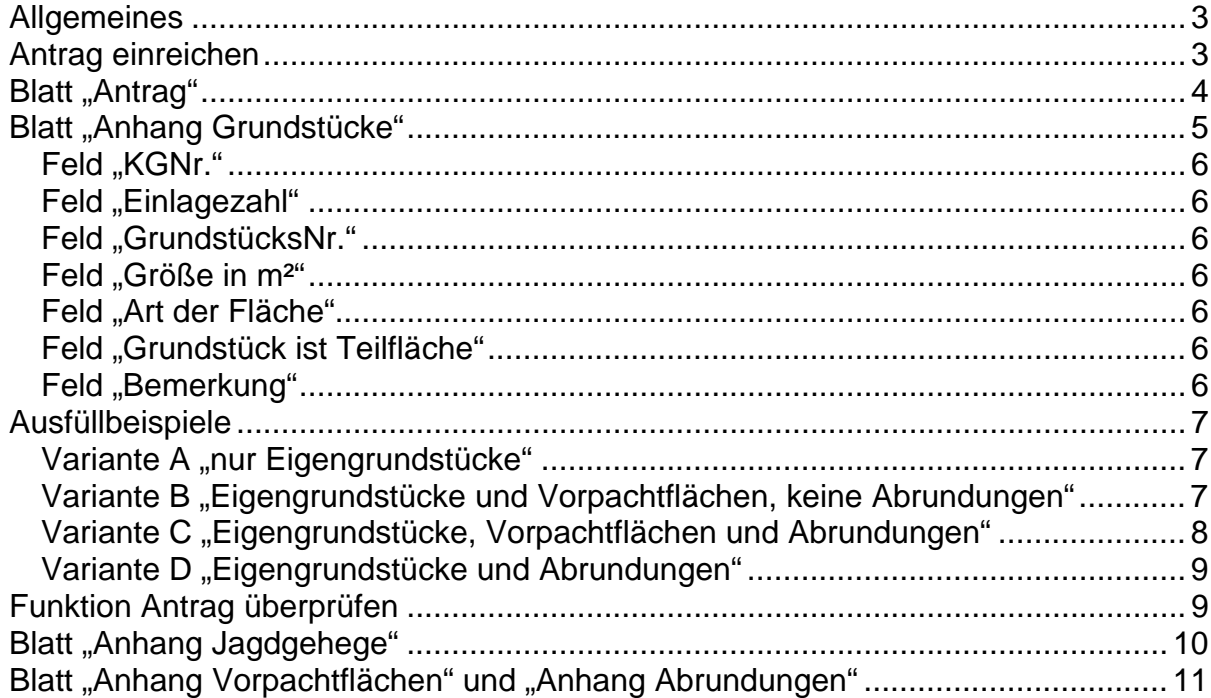

### <span id="page-2-0"></span>*Allgemeines*

Das beschriebene Antragsformular steht im Internet unter der Adresse <http://www.noel.gv.at/Land-Forstwirtschaft/Jagd-Fischerei.html> zum Download bereit und sollte mit dem Programm "Microsoft Excel<sup>®</sup>" ausgefüllt werden. Nach Klick auf "**Antrag Jagdgebietsfestellung elektronisch**" wählen Sie bitte unbedingt "**Speichern**" aus (siehe ua. Screenshot). Speichern Sie danach das Formular in einem beliebigen Ordner auf Ihrem PC ab.

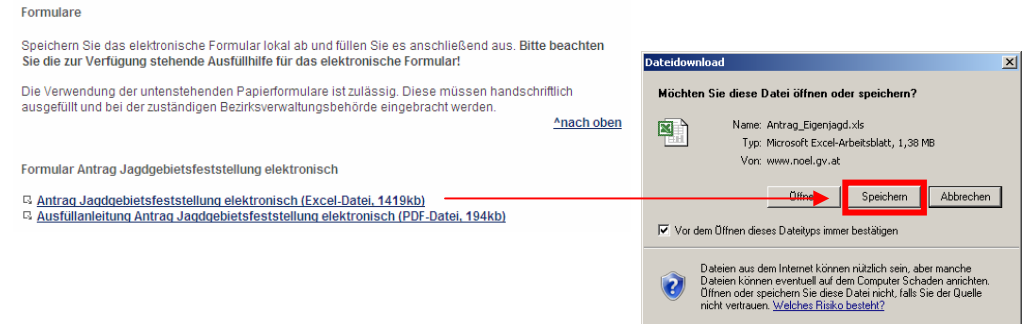

Sollten trotz der nachfolgenden Ausfüllhilfe noch Fragen offen bleiben, so wenden Sie sich bitte an die zuständige Bezirksverwaltungsbehörde.

**Hinweis: Bei Verwendung von "OpenOffice Calc" funktionieren einige** Funktionen nicht. Sollte trotzdem dieses Programm verwendet werden, so speichern Sie bitte das Formular vor der Zusendung im "Excel Format" ab! Bei Verwendung von "Microsoft Excel 2007" speichern Sie bitte das Formular nach dem Ausfüllen im Format "Excel 97-2003-Arbeitsmappe" ab. **Sollten Hinweismeldungen wegen "Makros" erscheinen, so stellen Sie bitte** unbedingt im Excelmenü "Extras" – "Makro" – "Sicherheit" die Stufe auf **"Niedrig"!** 

Das Antragsformular besteht aus 5 Tabellenblättern (diese werden im unteren Bereich des Formulars angezeigt und können durch Anklicken ausgewählt werden).

K K ▶ H **\ Antrag** Anhang Grundstücksverzeichnis (Anhang Jagdgehege (Anhang Vorpachtflächen (Anhang Abrundungen / Ausfüllbare Felder sind in den Tabellenblättern immer "grün" hinterlegt. Bei "Auswahlfeldern" erscheint das Symbol verst nachdem dieses Feld markiert ist. Mit der "**Tabulator-Taste**" wird die Eingabe bestätigt und das nächste Eingabefeld automatisch ausgewählt. Für einen Zeilenumbruch in einem Feld drücken Sie bitte die Tastenkombination "Alt+ENTER".

### *Antrag einreichen*

Nachdem Sie das Formular ausgefüllt haben, **speichern Sie dieses auf Ihrem PC ab und mailen** dieses bitte gemeinsam – falls in elektronischer Form vorhanden - mit den "Grundbuchsauszügen" und "Katasterplänen" (bitte die "Katasterpläne" in jedem **Fall auch in gedruckter Form per Post übermitteln!**) an Ihre zuständige Bezirksverwaltungsbehörde.

Sollten die "Grundbuchsauszüge" und "Katasterpläne" nicht elektronisch vorhanden sein, so mailen Sie nur die Antragsdatei. Die "Grundbuchsauszüge" und "Katasterpläne" in Papierform senden Sie bitte zusätzlich mit einem Ausdruck des Antrags zur Jagdgebietsfestellung per Post an Ihre Bezirksverwaltungsbehörde.

**Bitte beachten Sie die Frist zur Antragstellung!** 

Nachfolgend werden nun die einzelnen Antragsblätter beschrieben:

#### <span id="page-3-0"></span>*Blatt "Antrag"*

#### Antrag auf Anerkennung der Befugnis zur Eigenjagd für die Jaadperiode Jagdperiode auswählen: (§ 12 NÖ Jagdgesetz 1974)

#### $An$

#### Bitte zuständige Behörde auswählen

Adresse wird autom, eingetragen PLZ und Ort wird autom. eingetragen

Bitte Auswählen, ob Antrag von einzelner Person oder mehreren Personen gestellt wird: Bitte Name(n) und Adresse(n) eingeben:

vertreten durch (Vertretungsfunktion, Name und Adresse):

#### Antrag auf Anerkennung der Befugnis zur Eigenjagd:

Ich, der/die oben angeführte Grundeigentümer/in (-vertreter/in) beantrage, dass mir fü die kommende Jagdperiode vom die Befugnis zur Eigenjagd auf den Grundstücker zuerkannt wird, die in der im Anhang ersichtlichen Tabelle (Grundstücksverzeichnis) als "Eigengrundflächen" ausgewiesen sind und der auch die jeweiligen Grundstücksgröße entnommen werden können.

#### Die Eigenjagd soll folgenden Namen erhalten:

Diese Eigenjagd soll als Jagdgehege gemäß § 7 NÖ Jagdgesetz 1974 geführt werden. Experience and the cagageness of the cagageness for rights from the cash.<br>
T-Nähere Angaben über das Jagdgehege sind der im Anhang ersichtlichen Beschreibung "Jagdgehege" zu entnehmen

#### Begründung:

Das Eigentum an den als "Eigengründflächen" ausgewiesenen Grundstücken ist sowohl räumlich als auch rechtlich ungeteilt. Allfälliges Miteigentum weist auf allen Grundstücken den gleichen Anteil auf

Die Grundstücksflächen bilden eine zusammenhängende Grundfläche, die eine für die zweckmäßige Ausübung der Jagd geeignete Gestaltung, insbesondere auch Breit besitzt. Das Eigenjagdgebiet weist in seinem für die Bildung erforderlichen Grundstückszusammenhang keinen Längenzug auf. Der Zusammenhang der Flächen ist derart gestaltet, dass man von einem Eigenjagdgebietsteil zum anderen gelangen kann, ohne fremden Grund zu betreten.

#### Beweise:

Beiliegende Grundbuchsauszüge. Katasterpläne, denen die Grundstücksnummern deutlich lesbar entnommen werden können und in denen die beantragten Eigenjagdgebietsflächen (-grenzen) farblich ausgewiesen sind.

Rechtsgrundlagen:

§§ 6 Abs. 1, 9 und 12 NÖ Jagdgesetz 1974

- Es wird ein <u>Antrag auf Verpachtrechte gestellt</u>. Nähere Ang<u>aben über die</u> Vorpachtrechte<br>Ersind der im Anhang "Vorpachtrechte" ersichtlichen Beschreibung und dem Anhang<br>"Grundstücksverzeichnis" zu ent<u>nehmen</u>.
- Es wird ein Antrag auf Abrundungen gestellt. Nähere Angaben über die Abrundungen sind der im Anhang "Abrundungen"<br>ersichtlichen Beschreibung und dem Anhang  $\Gamma$
- Grundstücksverzeichnis" zu entnehmen

#### Beilagen, die nachgesendet werden:

Bitte hier die Anzahl der Grundbuchsauszüge eintragen Bitte hier die Anzahl der Katasterpläne eintragen

Der/Die Grundeigentümer/in

Wählen Sie hier den Zeitraum  $.2011 - 2019$ " aus.

Wählen Sie hier Ihre zuständige Behörde aus – Die Anschrift wird danach automatisch eingesetzt.

Geben Sie hier das Antragsdatum ein ("**STRG+."** setzt das Tagesdatum ein).

Wählen Sie hier bei einem/einer AntragstellerIn *"Antragstellende(r) (einzelne(r)) Grundeigentümer/in Miteigentümer/in):*", bei mehreren AntragstellernInnen "*Antragstellende (mehrere) Grundeigentümer/innen (Miteigentümer/innen)"* aus.

Geben Sie hier den/die Namen und die Adresse des/der AntragstellerInnen ein.

Zeilenumbrüche können Sie mit der Tastenkombination "Alt+ENTER" erzeugen.

Werden Sie vertreten, geben Sie hier die Vertretungsfunktion (zB. Bevollmächtigte(r), sowie den Namen und die Adresse der Person ein.

Geben Sie hier den Namen der Eigenjagd ein.

Wird die Eigenjagd als Jagdgehege gem. § 7 NÖ Jagdgesetz 1974 geführt, so markieren Sie diese Checkbox. Erst danach können Sie im Blatt "Anhang Jagdgehege" Eingaben tätigen (siehe unten "Blatt Anhang Jagdgehege").

Werden bei diesem Antrag auch Anträge auf Vorpachtrechte bzw. Abrundungen gestellt, so markieren Sie diese Checkbox(en). Dadurch wird in den Blättern "Anhang Vorpachtrechte" bzw. "Anhang Abrundungen" der Text automatisch eingesetzt (siehe unten "Blatt Anhang Vorpachtrechte bzw. Abrundungen".

Geben Sie hier nur die Anzahl der beigelegten Grundbuchsauszüge bzw. Katasterpläne (zB. **2**) ein – der Text wird nach drücken der "ENTER"-Taste automatisch ein gesetzt.

Geben Sie hier den/die Namen der GrundeigentümerIn ein. Zeilenumbrüche können Sie mit der Tastenkombination "Alt+ENTER" erzeugen.

Datum

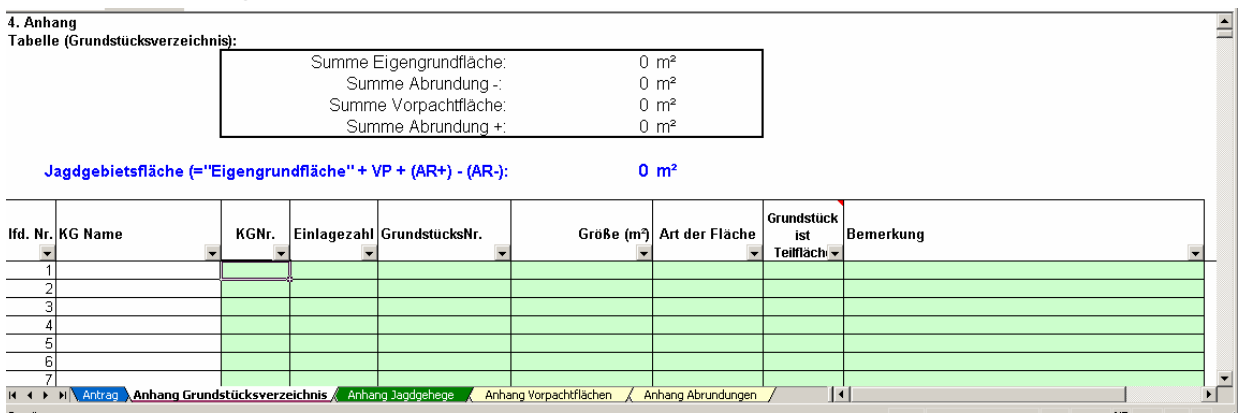

### <span id="page-4-0"></span>*Blatt "Anhang Grundstücke"*

In diesem Tabellenblatt sind folgende Eintragungen vorzunehmen:

- Alle Eigengrundstücke (es können nur ganze Grundstücke als Eigengrundstücke beantragt werden, keine Grundstücksteile).
- Alle Vorpachtflächen, die als solche beantragt werden (hier sind alle Grundstücke, die als Vorpachtflächen beantragt werden einzutragen).
- Alle Flächen, die von Eigengrundstücken abgerundet werden sollen (Abrundung minus – AR-); hier können auch Teilflächen angegeben werden.
- Alle Flächen, die als Abrundung hinzukommen sollen (Abrundung plus AR+); hier können auch Teilflächen angegeben werden.

Empfohlen wird im Anhang Grundstückverzeichnis in der Liste der Grundstücke zuerst die Eigengrundflächen, anschließend alle beantragten Vorpachtflächen und abschließend alle Abrundungen, die hinzu kommen (AR+) und jene, die als Ausgleich von den Eigengrundflächen wegkommen sollen (AR-) anzuführen. **Tipp: "Filterfunktion":** 

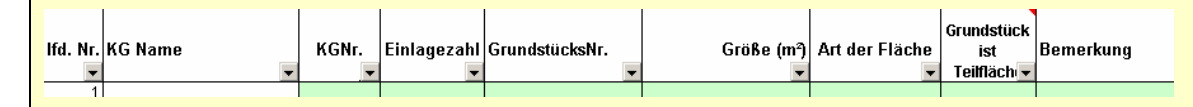

Bei jedem Feld befindet sich ein Pfeilsymbol. Klicken Sie z.B. auf den Filter beim Feld "GrundstücksNr.", können Sie aus der Liste aller bereits erfassten Grundstücke eines auswählen und überprüfen, ob dazu eine Fläche "Abrundung -" eingegeben wurde. Möchten Sie wieder alle Grundstücke angezeigt bekommen, klicken Sie erneut auf das Filtersymbol und wählen in der Liste den Eintrag "(Alle)".

Im oberen Bereich des Formulars werden die einzelnen Arten der Flächen automatisch aufsummiert und davon die Jagdgebietsfläche berechnet.

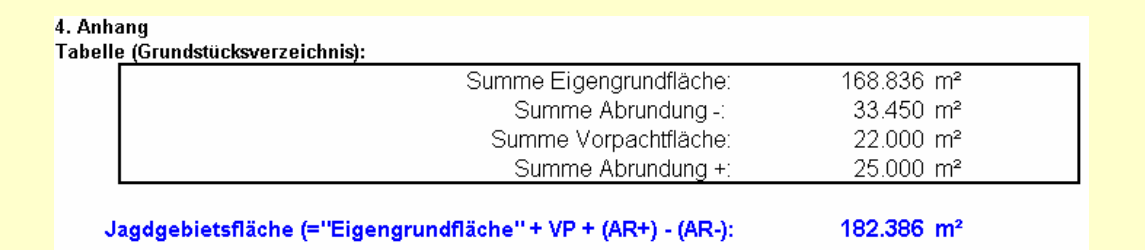

### <span id="page-5-0"></span>**Feld "KGNr."**

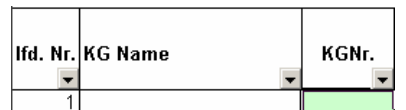

Geben Sie hier die Nummer der Katastralgemeinde ein (nach Verlassen des Feldes wird der Name der Katastralgemeinde automatisch ermittelt (siehe ua. Beispiel).

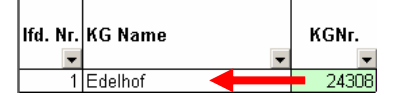

### **Feld "Einlagezahl"**

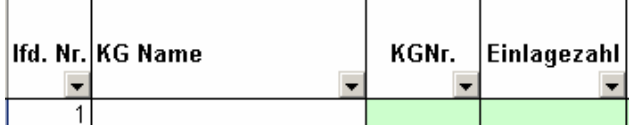

Geben Sie hier die Einlagezahl des Grundstücks ein.

### Feld ..GrundstücksNr."

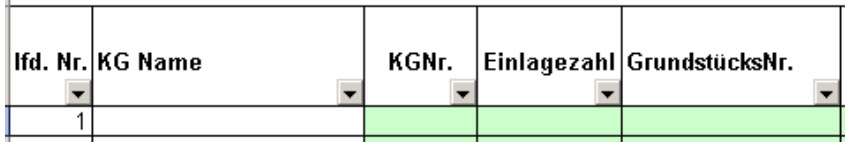

Geben Sie hier die Grundstücksnummer lt. Grundbuchsauszug ein.

### **Feld "Größe in m²"**

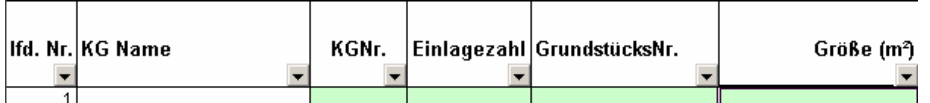

Geben Sie hier die Grundstücksgröße in m² ein (Hinweis: Eine Eingabe von Dezimalzahlen ist hier nicht zulässig).

### **Feld "Art der Fläche"**

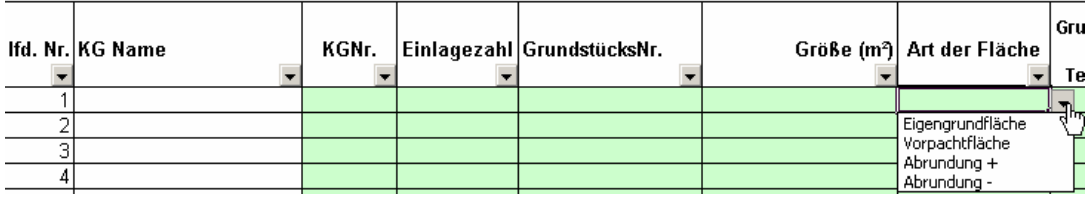

Wählen Sie hier aus den Einträgen "Eigengrundfläche", "Vorpachtfläche", "Abrundung +" oder "Abrundung -" aus.

### **Feld "Grundstück ist Teilfläche"**

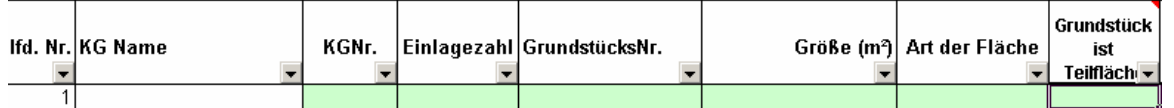

Handelt es sich bei dem eingegebenen Grundstück um eine Teilfläche, so geben Sie hier entweder "x" oder "j" ein.

Diese Kennzeichnung ist nur bei Grundstücken zulässig, welche als "Art der Fläche" "Abrundung +" oder "Abrundung -" eingetragen sind.

### **Feld "Bemerkung"**

Hier können Sie z.B. bei Abrundungen +" als Hinweis "Tauschfläche von GJ Musterjagd", bei "Abrundungen -" als Hinweis "Tauschfläche zu "Ifd. Nr." eingeben.

### <span id="page-6-0"></span>*Ausfüllbeispiele*

### **Variante A "nur Eigengrundstücke"**

Sie wollen nur Eigengrundstücke als Eigenjagdgebiet oder Jagdgehege beantragen (keine Vorpachtflächen, keine Abrundungen):

Die Eingabe der Eigengrundstücke erfolgt in den Spalten "KG Nr.", "Einlagezahl", "GrundstücksNr.", "Größe (m<sup>2</sup>)". In der Spalte "Art der Fläche" wählen Sie **Eigengrundfläche**" aus. (Die Spalte "Grundstück ist Teilfläche" **muss leer bleiben**).<br><sup>4. Anhang</sup><br>Tabella Countries

| Tabelle (Grundstücksverzeichnis):                            |       |                         |                            |                          |                                        |                        |           |
|--------------------------------------------------------------|-------|-------------------------|----------------------------|--------------------------|----------------------------------------|------------------------|-----------|
|                                                              |       | Summe Eigengrundfläche: | 168.836 m <sup>2</sup>     |                          |                                        |                        |           |
|                                                              |       | Summe Abrundung -:      | $0 \, \text{m}^2$          |                          |                                        |                        |           |
|                                                              |       | Summe Vorpachtfläche:   |                            | $0 \, \text{m}^2$        |                                        |                        |           |
|                                                              |       |                         |                            | $0 \, \text{m}^2$        |                                        |                        |           |
|                                                              |       |                         | Summe Abrundung +:         |                          |                                        |                        |           |
|                                                              |       |                         |                            |                          |                                        |                        |           |
| Jagdgebietsfläche (="Eigengrundfläche" + VP + (AR+) - (AR-): |       |                         |                            | $168.836$ m <sup>2</sup> |                                        |                        |           |
|                                                              |       |                         |                            |                          |                                        |                        |           |
|                                                              |       |                         |                            |                          |                                        |                        |           |
|                                                              |       |                         |                            |                          |                                        |                        |           |
| Ifd. Nr. KG Name                                             | KGNr. |                         | Einlagezahl GrundstücksNr. |                          | Größe (m <sup>2</sup> ) Art der Fläche | Grundstück<br>ist      | Bemerkung |
|                                                              |       |                         |                            |                          |                                        | Teilfläch <del>v</del> |           |
| Edelhof                                                      | 24308 |                         | 15 88                      |                          | 12.000 Eigengrundfläche                |                        |           |
| 2 Edelhof                                                    | 24308 |                         | 22 95                      |                          | 80.740 Eigengrundfläche                |                        |           |
| 3 Edelhof                                                    | 24308 |                         | 80,102                     |                          | 45.646 Eigengrundfläche                |                        |           |
| 4 Edelhof                                                    | 24308 |                         | 94 110/2                   |                          | 30.450 Eigengrundfläche                |                        |           |
|                                                              |       |                         |                            |                          |                                        |                        |           |

*Ausfüllbeispiel "nur Eigengrundstücke"* 

### **Variante B "Eigengrundstücke und Vorpachtflächen, keine Abrundungen"**

Sie wollen Eigengrundstücke als Eigenjagdgebiet oder Jagdgehege, sowie Vorpachtflächen, aber keine Abrundungen beantragen:

Die Eingabe der Eigengrundstücke erfolgt in den Spalten "KG Nr.", "Einlagezahl", "GrundstücksNr.", "Größe (m<sup>2</sup>)". In der Spalte "Art der Fläche" wählen Sie "Eigengrundfläche" aus. (Die Spalte "Grundstück ist Teilfläche" muss leer bleiben).

Die Eingabe der Vorpachtflächen erfolgt in den Spalten "KG Nr.", "Einlagezahl", "GrundstücksNr.", "Größe (m<sup>2</sup>)". In der Spalte "Art der Fläche" wählen Sie "Vorpachtfläche" aus. (Die Spalte "Grundstück ist Teilfläche" muss leer bleiben).

Jedes einzelne Grundstück, das Teil der Vorpachtfläche ist muss beantragt werden (pro Grundstück eine Zeile).

| 4. Anhang |                                                              |       |                         |                            |                          |                            |                   |           |
|-----------|--------------------------------------------------------------|-------|-------------------------|----------------------------|--------------------------|----------------------------|-------------------|-----------|
|           | Tabelle (Grundstücksverzeichnis):                            |       |                         |                            |                          |                            |                   |           |
|           |                                                              |       | Summe Eigengrundfläche: | $168.838$ m <sup>2</sup>   |                          |                            |                   |           |
|           |                                                              |       | Summe Abrundung -:      |                            | $0 \, \text{m}^2$        |                            |                   |           |
|           |                                                              |       | Summe Vorpachtfläche:   |                            | $22.000$ m <sup>2</sup>  |                            |                   |           |
|           |                                                              |       | Summe Abrundung +:      |                            | $0 \, \text{m}^2$        |                            |                   |           |
|           |                                                              |       |                         |                            |                          |                            |                   |           |
|           |                                                              |       |                         |                            |                          |                            |                   |           |
|           | Jagdgebietsfläche (="Eigengrundfläche" + VP + (AR+) - (AR-): |       |                         |                            | $190.838$ m <sup>2</sup> |                            |                   |           |
|           |                                                              |       |                         |                            |                          |                            |                   |           |
|           |                                                              |       |                         |                            |                          |                            |                   |           |
|           |                                                              |       |                         |                            |                          |                            |                   |           |
|           | lifd. Nr.İKG Name                                            | KGNr. |                         | Einlagezahl GrundstücksNr. |                          | Größe (mª)  Art der Fläche | Grundstück<br>ist | Bemerkung |
|           | $\overline{\phantom{a}}$                                     |       |                         |                            |                          |                            | Teilfläch –       |           |
|           | Edelhof                                                      | 24308 |                         | 15 88                      |                          | 12.000 Eigengrundfläche    |                   |           |
|           | 2 Edelhof                                                    | 24308 |                         | 22 95                      |                          | 80.740 Eigengrundfläche    |                   |           |
|           | 3   Edelhof                                                  | 24308 |                         | $80$ . 102                 |                          | 45.648 Eigengrundfläche    |                   |           |
|           | 4 Edelhof                                                    | 24308 |                         | 94 110/2                   |                          | 30.450 Eigengrundfläche    |                   |           |
|           | 5 Edelhof                                                    | 24308 |                         | 1170                       |                          | 12.000 Vorpachtfläche      |                   |           |
|           | 6 Edelhof                                                    | 24308 |                         | 32 105                     |                          | 10.000 Vorpachtfläche      |                   |           |
|           |                                                              |       |                         |                            |                          |                            |                   |           |

*Ausfüllbeispiel "Eigengrundstücke und Vorpachtflächen, aber keine Abrundungen"* 

#### <span id="page-7-0"></span>**Variante C "Eigengrundstücke, Vorpachtflächen und Abrundungen"**

Sie wollen Eigengrundstücke als Eigenjagdgebiet oder Jagdgehege, sowie Vorpachtflächen und Abrundungen beantragen:

Die Eingabe der Eigengrundstücke erfolgt in den Spalten "KG Nr.", "Einlagezahl", "GrundstücksNr.", "Größe (m<sup>2</sup>)". In der Spalte "Art der Fläche" wählen Sie "**Eigengrundfläche**" aus. (Die Spalte "Grundstück ist Teilfläche" **muss leer bleiben**).

Die Eingabe der Vorpachtflächen erfolgt in den Spalten "KG Nr.", "Einlagezahl", "GrundstücksNr.", "Größe (m<sup>2</sup>)". In der Spalte "Art der Fläche" wählen Sie "Vorpachtfläche" aus. (Die Spalte "Grundstück ist Teilfläche" muss leer bleiben).

Die Eingabe der Abrundungsflächen erfolgt in den Spalten **"KG Nr.", "Einlagezahl".** "GrundstücksNr.", "Größe (m<sup>2</sup>)". In der Spalte "Art der Fläche" wählen Sie "**Abrundung +**" für eine Fläche eines anderen Jagdgebietes, **die hinzukommen soll,**  "Abrundung -" für eine Eigenfläche, die als Ausgleich abgetrennt werden soll aus. In der Spalte **Grundstück ist Teilfläche** ist nur dann ein "**x**" einzutragen, wenn die Abrundung nur einen Teil dieses Grundstückes umfasst. In der Spalte "**Bemerkung**" kann dies zusätzlich beschrieben werden. Die Spalte "Grundstück ist Teilfläche" ist dann auszufüllen, wenn die Abrundung nur einen Teil dieses Grundstückes umfasst.

## **Achtung! Jedes Grundstück, welches als "Abrundung -" eingetragen wird, muss auch als Eigengrundfläche in dem Antrag angeführt sein!**

4. Anhang Takalla (Cru

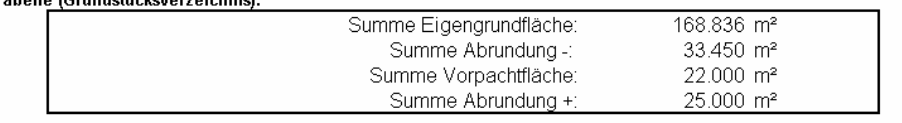

Jagdgebietsfläche (="Eigengrundfläche" + VP + (AR+) - (AR-):

182.386 m<sup>2</sup>

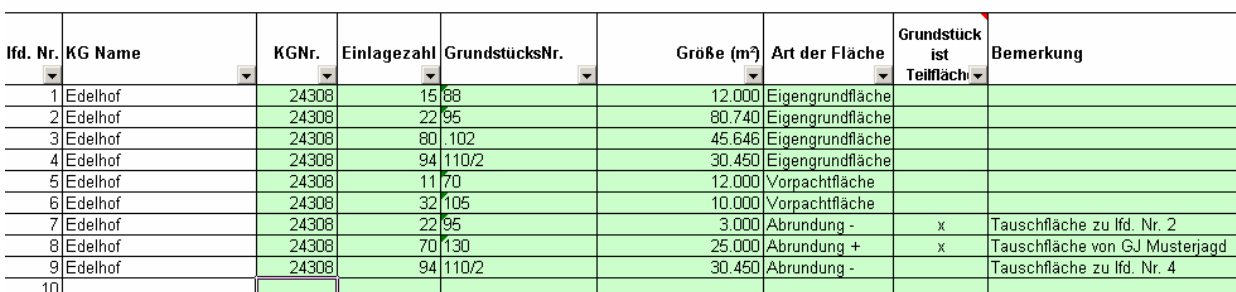

*Ausfüllbeispiel "Eigengrundstücke, Vorpachtflächen und Abrundungen"* 

### <span id="page-8-0"></span>**Variante D ..Eigengrundstücke und Abrundungen"**

Sie wollen Eigengrundstücke als Eigenjagdgebiet oder Jagdgehege und Abrundungen beantragen:

Die Eingabe der Eigengrundstücke erfolgt in den Spalten "KG Nr.", "Einlagezahl", "GrundstücksNr.", "Größe (m<sup>2</sup>)". In der Spalte "Art der Fläche" wählen Sie "Eigengrundfläche" aus. (Die Spalte "Grundstück ist Teilfläche" muss leer bleiben).

Die Eingabe der Abrundungsflächen erfolgt in den Spalten "KG Nr.", "Einlagezahl", "GrundstücksNr.", "Größe (m<sup>2</sup>)". In der Spalte "Art der Fläche" wählen Sie "**Abrundung +**" für eine Fläche eines anderen Jagdgebietes, **die hinzukommen soll,**  "Abrundung -" für eine Eigenfläche, die als Ausgleich abgetrennt werden soll aus. In der Spalte Grundstück ist Teilfläche ist nur dann ein "x" einzutragen, wenn die Abrundung nur einen Teil dieses Grundstückes umfasst. In der Spalte "**Bemerkung"** kann dies zusätzlich beschrieben werden. Die Spalte "Grundstück ist Teilfläche" ist dann auszufüllen, wenn die Abrundung nur einen Teil dieses Grundstückes umfasst.

Spalte "Grundstück ist Teilfläche" ist dann auszufüllen, wenn die Abrundung nur einen Teil dieses Grundstückes umfasst.

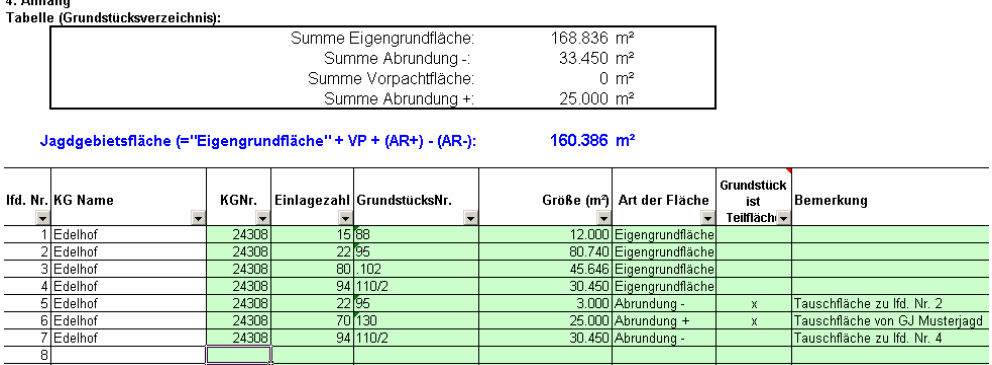

*Ausfüllbeispiel "Eigengrundstücke und Abrundungen"* 

### *Funktion Antrag überprüfen*

Hinweis! Diese Funktion steht Ihnen nur zur Verfügung wenn im Menü "Extras" - "Makro" - "Sicherheit" die Stufe "Mittel" oder "Niedrig" eingestellt ist.

Sobald Sie alle Grundstücke erfasst haben, können Sie mit der Funktion "**Antrag** 

AntragEigenjagd

**überprüfen**" **E**Antrag überprüfen Ihre Eingaben formal prüfen lassen. Sollten Eingabefehler (z.B. keine KG-Nr. eingegeben, usw.) vorhanden sein, so wird dies bei jeder betreffenden Zeile mit einem roten Hinweis angezeigt. Korrigieren Sie die angezeigten Fehler und klicken Sie anschließend erneut auf den Button "Antrag überprüfen".

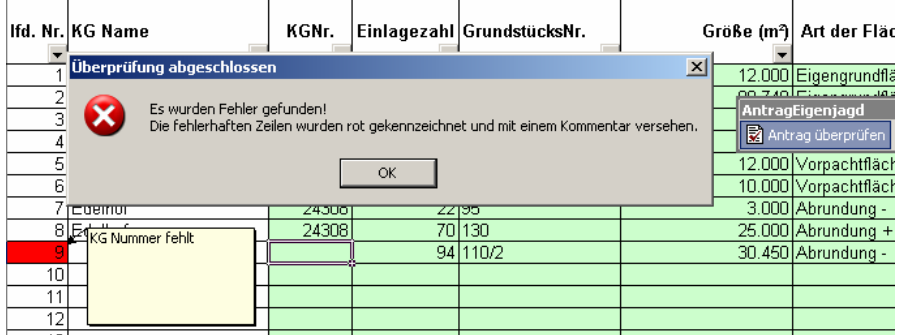

### <span id="page-9-0"></span>*Blatt "Anhang Jagdgehege"*

Wird diese Eigenjagd als Jagdgehege geführt, so markieren Sie **zuerst** im **Blatt "Antrag"** die ua. Checkbox.

Die Eigenjagd soll folgenden Namen erhalten:

Edelhof

Diese Eigenjagd soll als Jagdgehege gemäß § 7 NÖ Jagdgesetz 1974 geführt werden. ⊠ Nähere Angaben über das Jagdgehege sind der im Anhang ersichtlichen Beschreibung "Jagdgehege" zu entnehmen.

#### Anschließend klicken Sie auf das **Blatt "Anhang Jagdgehege"** und füllen das Formular entsprechend aus.

#### Anhang für Jagdgehege

Es ist beabsichtigt, die im Antrag genannte Eigenjagd als Jagdgehege gemäß § 7 NÖ Jagdgesetz 1974 zu führen. Die beantragte Fläche soll der Wildhege gewidmet werden und sie ist hiefür geeignet.

Folgende Maßnahmen werden gesetzt, um das Aus- und Einwechseln des gehegten Schalenwildes vollkommen zu unterbinden (z.B. Beschreibung der Einzäunung):

- O Der schalenwilddichte Abschluss wurde bereits errichtet.
- $_{\odot}$  Der schalenwilddichte Abschluss wird bis zum ua. Datum fertig gestellt und die Behörde darüber in Kenntnis gesetzt:

Folgende Maßnahmen sind gemäß § 33 Forstgesetz 1975 (Recht von jedermann zur Benützung des Waldes zu Erholungszwecken) vorgesehen:

Folgende Schalenwildarten sollen im Jagdgehege gehalten werden (geben Sie zur jeweiligen Wildart auch die max. Stückzahl, getrennt nach Geschlechtern, an):

Folgende ausreichende natürliche oder künstliche Fütterungsmöglichkeiten sind für die oben genannten Wildarten vorhanden:

Folgende, für die oben genannten Wildarten geeignete Biotope sind für die oben genannten Wildarten vorhanden:

Sonstige Bemerkungen:

14 4 ▶ N | Antrag X Anhang Grundstücksverzeichnis **Anhang Jagdgehege X Anhang Vorpachtflächen X Anhang Abrundungen /** 

### <span id="page-10-0"></span>**Blatt "Anhang Vorpachtflächen" und "Anhang Abrundungen"**

In beiden Blättern müssen Sie **keine Eingabe** durchführen! Wurde im **Blatt "Antrag"** die Checkboxen nicht markiert, so wird im Blatt "Anhang Vorpachtflächen" bzw. im Blatt "Anhang Abrundungen" automatisch der Text "Es wird kein Antrag auf … gestellt" angezeigt.

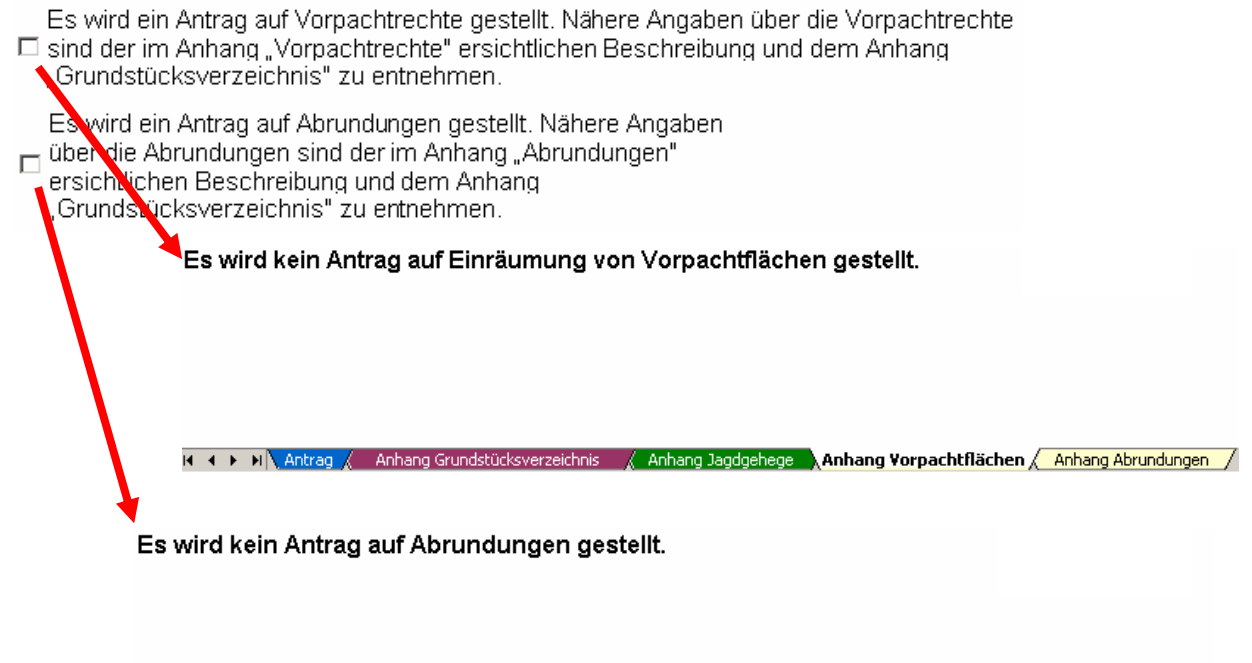

#### K < ▶ H | Antrag < Anhang Grundstücksverzeichnis < < Anhang Jagdgehege < Anhang Vorpachtflächen < Anhang Abrundungen

Wurde im Blatt "Antrag" eine oder beide Checkboxen markiert, so wird im Blatt "Anhang Vorpachtflächen" bzw. im Blatt "Anhang Abrundungen" automatisch der nachfolgende Text, abhängig von der gewählten Anzahl der AntragstellerInnen, eingesetzt.

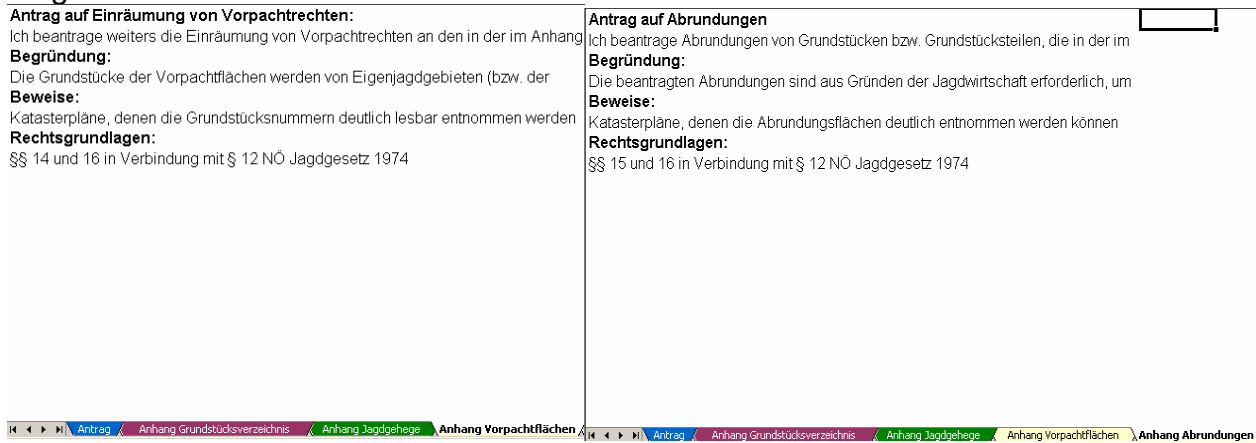